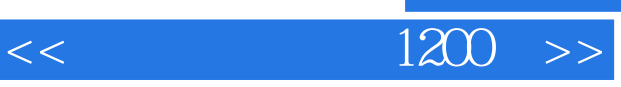

- $<<$  1200  $>>$
- 13 ISBN 9787111169758
- 10 ISBN 7111169751

出版时间:2005-8

页数:250

字数:424000

extended by PDF and the PDF

http://www.tushu007.com

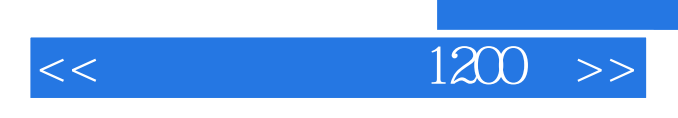

 $1200$ 

Internet

人物,但是我们的学习。<br>在我的工具人物学习惯的学习,但是我们的学习,但是我们的学习,但是我们的学习,但是我们的学习,但是我们的学习,但是我们的学习,但是我们的学习,但是我们的学习,就

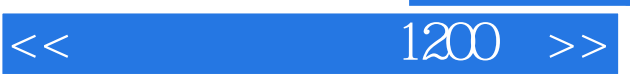

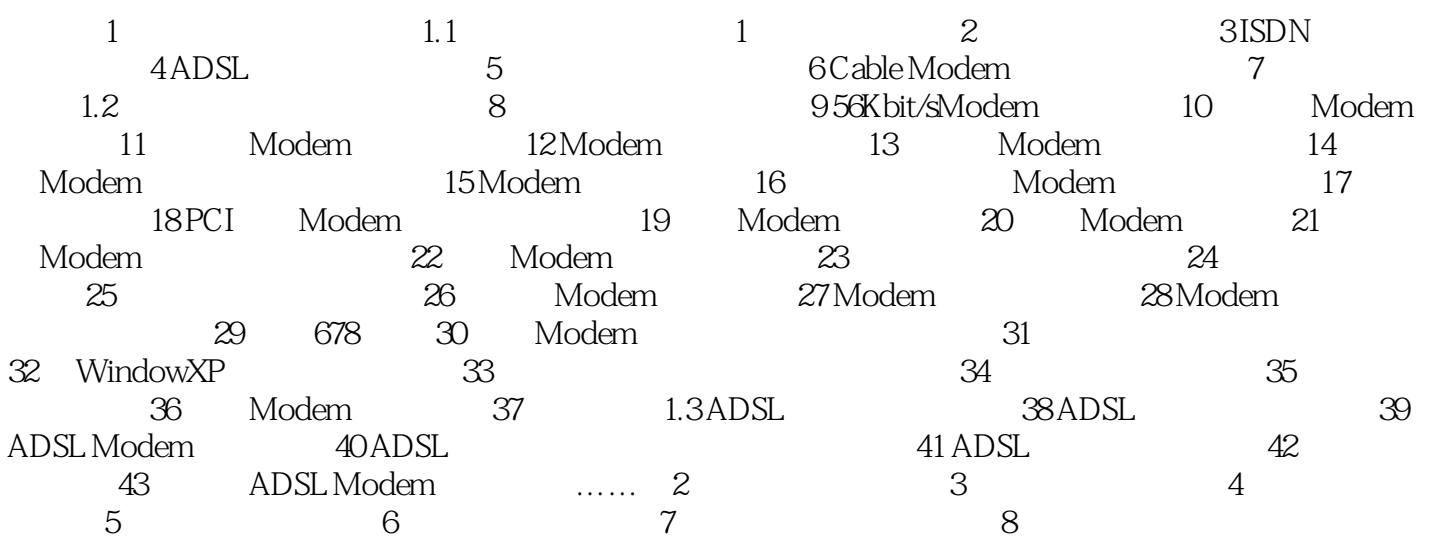

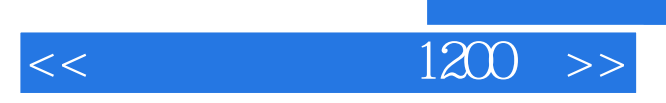

本站所提供下载的PDF图书仅提供预览和简介,请支持正版图书。

更多资源请访问:http://www.tushu007.com